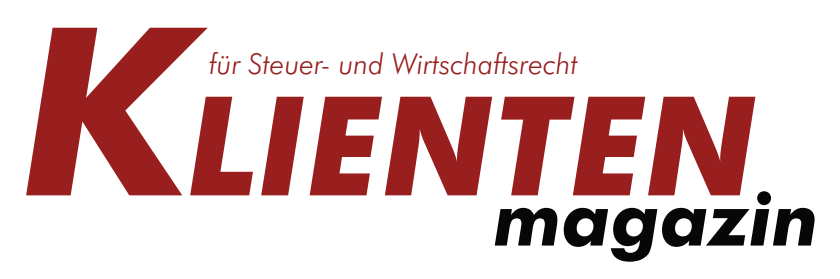

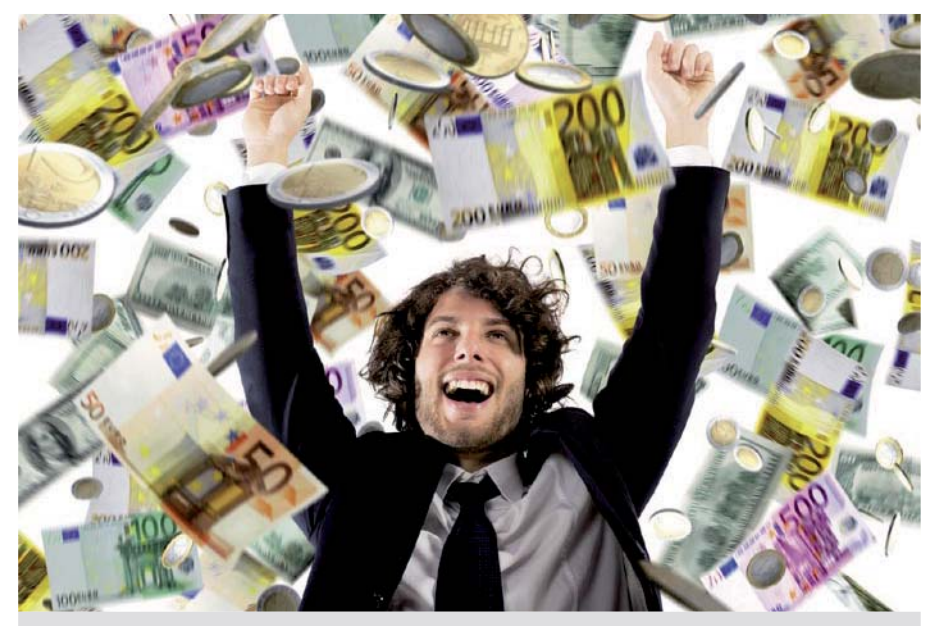

Profitieren Sie von unseren Steuertipps

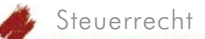

# **Steuertipps zum Jahreswechsel**

*Wer im zu Ende gehenden Jahr 2018 noch etwas Steuer sparen oder seine Steuerlast optimieren möchte, kann vielleicht in der verbleibenden Zeit bis Jahresende noch die eine oder andere Aktivität setzen. Damit Sie auch garantiert keine Chance verpassen, wollen wir wie jedes Jahr ein paar Anregungen und Empfehlungen geben, wie noch heuer Steuern gespart werden können.*

#### men und Ausgaben

Unternehmer, die ihren Gewinn mittels Einnahmen-Ausgaben-Rechnung bzw Überschussrechnung ermitteln, haben ein einfaches Mittel zur Hand, ihren steuerlich relevanten Gewinn zu beeinflussen: Da es im Regelfall auf den Zu- bzw Abfluss von Zahlungen ankommt, kann durch vorgezogene Zahlungen, Vorauszahlungen oder verschobene Einnahmen das Ergebnis entsprechend gesteuert werden. Aufgrund der progressiven Ausgestaltung des Einkommensteuertarifs ist es sinnvoll, Einkommen möglichst

gleichmäßig über die Kalenderjahre zu verteilen.

Zu beachten ist bei bestimmten Vorauszahlungen jedoch, dass diese nur dann im Jahr der Zahlung geltend gemacht werden können, wenn sie das laufende und das folgende Jahr betreffen, ansonsten muss der Aufwand periodengerecht verteilt werden. Weiters werden Vorauszahlungen an die SVA der gewerblichen Wirtschaft nur anerkannt, wenn sie auf einer möglichst genauen Schätzung der Nachzahlung für das laufende Jahr basieren – es können also keine beliebig hohen Anzahlungen als Betriebsausgabe geltend gemacht werden.

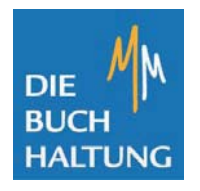

**MM – DIE BUCHHALTUNG Marion Maroscheck**

Salcherstraße 70 3100 St. Pölten

 $H = 43642570000$  $+43$  1 804 805 35 450 mail marion@maroscheck.com<br>web www.die-buchhaltung.com

#### **Fälligkeiten und Termine** der wichtigsten Abgaben:

#### **30. November 2018**

- ZM 10/2018

#### **17. Dezember 2018**

- Umsatzsteuer, Werbeabgabe 10/2018
- LSt, DB, DZ, Kommunalsteuer 11/2018
- KESt, NoVA, Energieabgaben 10/2018
- Versicherungs-, Feuerschutzsteuer 10/2018 (+SVZ 2018)
- Gebühren, GrESt, ImmoESt 10/2018 - KESt Zinsen aus Geldeinl. VZ 2018
- **2. Jänner 2019**

### - ZM 11/2018

- **15. Jänner 2019**
	- Umsatzsteuer, Werbeabgabe 11/2018
	- LSt, DB, DZ, Kommunalsteuer 12/2018
	- KESt, NoVA, Energieabgaben 11/2018
	- Fremdenverkehrsabgabe 10–12/2018 - Versicherungs-, Feuerschutzsteuer
	- 11/2018
- Gebühren, GrESt, ImmoESt 11/2018
- Rückverrechnung Versicherungssteuer-SVZ 2018

#### **21. Jänner 2019**

- USt für MOSS 10-12/2018

#### **31. Jänner 2019**

- Ende der Gültigkeit Vignette 2018
- ZM 12/2018 bzw 10-12/2018
- Stabilitätsabgabe 1-3/2019
- Übermittlung Honorare gem § 109a und § 109b EStG für 2018 (mittels Formular)

#### **15. Februar 2019**

- Umsatzsteuer 12/2018 bzw 10-12/2018
- LSt, DB, DZ, Kommunalsteuer 1/2019
- Altlastenbeitrag 10-12/2018
- KESt, NoVA, Energieabgaben 12/2018
- Kraftfahrzeugsteuer 10-12/2018
- Kammerumlage 10–12/2018
- Grundsteuer, Bodenwertabgabe 1–3/2019
- Abgabe von luf Betrieben 1–3/2019
- Körperschaftsteuer-VZ 1–3/2019
- Einkommensteuer-VZ 1–3/2019
- Versicherungs-, Feuerschutzsteuer 12/2018
- Gebühren, GrESt, ImmoESt 12/2018
- Werbeabgabe 12/2018

### AUS DEM INHALT:

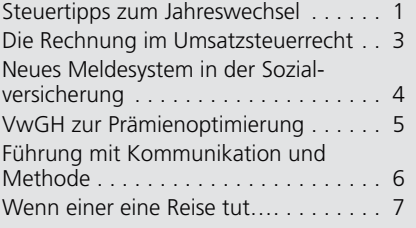

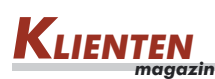

Weiters besteht eine Einschränkung für Wirtschaftsgüter, die keinem regelmäßigen Wertverzehr unterliegen (va Grundstücke und Edelmetalle). Deren Anschaffungskosten sind erst beim Ausscheiden aus dem Betriebsvermögen als Betriebsausgabe zu erfassen.

#### **Gewinnfreibetrag-Wert**papiere

Zusätzlich zum Grundfreibetrag in Höhe von € 3.900,-- können alle natürlichen Personen – sofern sie keine Pauschalierung anwenden – zusätzlich bis zu 13% des Gewinnes durch bestimmte Investitionen als Gewinnfreibetrag geltend machen. Für die ersten € 175.000,-- des Gewinnes beträgt der Freibetrag 13%, für die nächsten € 175.000,-- 7% und für die folgenden € 230.000,-- 4,5%. Insgesamt können daher € 41.450,- als investitionsbedingter Gewinnfreibetrag steuermindernd geltend gemacht werden. Voraussetzung ist jedoch, dass die Investition noch im laufenden Jahr getätigt wird. Will man den daraus resultierenden Steuervorteil daher optimal nutzen, sollte der voraussichtliche Gewinn für das laufende Jahr noch vor Jahresende geschätzt werden. Ihr Steuerberater wird Sie dabei gerne unterstützen und Sie auch dahingehend beraten, ob die getätigten Investitionen bereits ausreichen oder es vielleicht sinnvoll ist, noch rasch begünstigte Wertpapiere zu kaufen.

### **&**

Wer umsatzsteuerrechtlich als Kleinunternehmer gilt und somit keine Umsatzsteuer in Rechnung stellen muss, sollte vor Jahresende überprüfen, ob er Gefahr läuft, die Umsatzgrenze von € 30.000,-- (zuzüglich fiktiver Umsatzsteuer) im laufenden Jahr zu überschreiten. Das hätte nämlich den Verlust der Steuerbefreiung und – falls die Umsatzsteuer den Kunden nicht nachverrechnet werden kann – unangenehme Steuernachzahlungen zur Folge. In diesem Fall sollten mögliche Einnahmen daher unbedingt ins nächste Jahr verschoben werden.

### **Regelbesteuerung**

Wer mit seinen Umsätzen die Kleinunternehmergrenze von € 30.000,-- nicht überschreitet, kann auf die Steuerbefreiung verzichten und zur Regelbesteuerung optieren. Er muss dann – wie jeder andere Unternehmer auch – Umsatzsteuer abführen und darf Vorsteuern geltend machen. An diese Option ist man jedoch fünf Jahre gebunden. Will man danach wieder zur Steuerbefreiung wechseln, muss man dem Finanzamt gegenüber die Option widerrufen. Für diesen Widerruf steht allerdings nur ein sehr kurzes Zeitfenster zur Verfügung: Er muss bis Ende Jänner eines Jahres mit Wirkung für dieses Jahr erklärt werden. Wer darauf vergisst, ist für ein weiteres Jahr gebunden.

#### Umsatzsteuer-Voranmel-

Wer seine Umsatzsteuer-Voranmeldungen im heurigen Jahr quartalsweise abgegeben hat, sollte seinen Jahresumsatz zum Ende des Jahres überprüfen. Übersteigt dieser nämlich die Grenze

von € 100.000,-- (netto), besteht für das kommende Jahr die Verpflichtung, monatliche Voranmeldungen abzugeben. In diesem Fall sollte man sich unbedingt den 15. März 2019 vormerken, da an diesem Tag die Umsatzsteuer für Jänner 2019 fällig ist. Umgekehrt können natürlich auch Unternehmer, die mit ihrem Umsatz unter der € 100.000-Grenze geblieben sind, im kommenden Jahr das Quartal als Voranmeldungszeitraum wählen.

#### **Für Dienstnehmer**

Was für Unternehmer die Betriebsausgaben sind für nichtselbständig Erwerbstätige die Werbungskosten. Wer in seiner Arbeitnehmerveranlagung Ausgaben für Fortbildung, Fachliteratur, Arbeitsoder Kommunikationsmittel, doppelte Haushaltsführung etc steuermindernd geltend machen möchte, sollte darauf achten, dass die entsprechenden Zahlungen auch tatsächlich noch vor dem 31. Dezember getätigt werden. Wie bei der Einnahmen-Ausgaben-Rechnung gilt auch hier: Wer Ausgaben vorzieht, kommt früher zu seiner Steuerersparnis.

Falls Sie Ihre Arbeitnehmerveranlagung für das Jahr 2013 noch nicht durchgeführt haben, dann besteht bis Ende des Jahres 2018 noch eine letzte Frist. Danach ist es zu spät. Beachten Sie auch, dass – wenn Sie in den Vorjahren bei

Ihrer Arbeitnehmerveranlagung etwas vergessen haben – eine Wiederaufnahme der bereits abgeschlossenen Verfahren beantragt werden kann.

#### **Sonderausgaben**

Beiträge zu anerkannten Religionsgemeinschaften (Kirchenbeitrag) können bis zu einem Höchstbetrag von € 400,- als Sonderausgaben abgesetzt werden. Wer diesen Betrag für heuer noch nicht ausgenutzt hat, kann dies mit steuerlicher Wirkung noch bis Jahresende tun.

Gerade in der Zeit vor Weihnachten kommt auch Spenden meist eine große Bedeutung zu. Neben humanitären Einrichtungen sind auch Spenden an freiwillige Feuerwehren und zum Zwecke des Umwelt- und Tierschutzes sowie an Dachverbände zur Förderung des Be-

> hindertensportes steuerlich abzugsfähig. Voraussetzung ist jedoch, dass der Spendenempfänger in der diesbezüglichen Liste des Finanzministeriums aufscheint.

> Seit 2017 gibt es eine weitere Voraussetzung für die Geltendmachung dieser Sonderausgaben: Sozialversicherungsträger, begünstigte Spendenempfänger sowie Kirchen sind verpflichtet, Zahlungen für den Nachkauf von Versicherungszeiten, frei-

willige Weiterversicherungen, Spenden und Kirchenbeiträge jährlich den Finanzbehörden zu melden. Voraussetzung dafür ist, dass der Steuerpflichtige der Organisation Namen und Geburtsdatum bekanntgibt und der Übermittlung dieser Daten an die Finanzbehörden nicht widerspricht.

Aber selbst, wenn jemand mit der Datenübermittlung einverstanden ist, kann dies zu Problemen führen. Wird nämlich ein falscher oder gar kein Betrag gemeldet, muss der Steuerpflichtige eine Berichtigung der Meldung von der zuständigen Organisation verlangen. Erst wenn diese sich weigert, darf das Finanzamt eine Sonderausgabe auch ohne entsprechende Meldung berücksichtigen.

Die gemeldeten Spenden, Kirchenbeiträge etc können im elektronischen Steuerakt via FinanzOnline abgefragt werden können. Vor der Abgabe einer

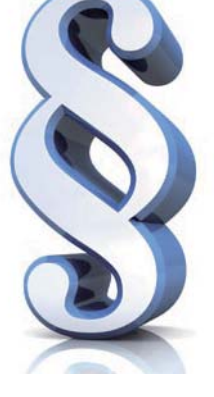

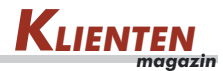

Steuererklärung empfiehlt sich daher, die gemeldeten Beträge genau zu kontrollieren.

Bis zum Veranlagungsjahr 2015 können bestimmte Sonderausgaben (vor allem Personenversicherungen und Schaffung von Wohnraum) bis zu einem Einkommen von € 60.000,-- und bis zu einem Höchstbetrag von € 2.920,-- mit einem Viertel abgesetzt werden. Für Alleinverdiener und Personen mit mindestens drei Kindern gelten höhere Beträge. Seit 2016 können diese Sonderausgaben grundsätzlich nicht mehr abgesetzt werden. Für Verträge, die vor dem 1. Jänner 2016 abgeschlossen wurden, stehen allerdings im Rahmen einer Übergangsregelung die Sonderausgaben noch bis einschließlich 2020 wie bisher zu.

#### Außergewöhnliche Belas-

Viele außergewöhnliche Belastungen wie zB selbst getragene Arzt- und Kurkosten, Kosten für Brillen und Zahnersatz etc wirken sich steuerlich nur aus, wenn sie den einkommensabhängigen Selbstbehalt (6% bis 12% des Einkommens) übersteigen. Sofern derartige Ausgaben planbar sind, könnte es von Vorteil sein, sie derart in einem Kalenderjahr zu bündeln, dass die Ausgaben den Selbstbehalt überschreiten. So könnte man etwa einen anstehenden Zahnarzttermin noch im Dezember statt im Jänner wahrnehmen oder seinem Zahnarzt eine Anzahlung überweisen.

Letztmalig für das Jahr 2018 können Kinderbetreuungskosten als außergewöhnliche Belastung ohne Selbstbehalt abgezogen werden. Pro Kind (bis zum 10. Lebensjahr) und Kalenderjahr stehen dabei bis zu € 2.300,-- zur Verfügung. Umfasst sind nicht nur die unmittelbaren Kosten der Kinderbetreuung sondern auch Verpflegungskosten, Bastelgeld, Kosten für Nachhilfe bzw für Kurse die Wissen vermitteln oder bei denen sportliche Betätigungen im Vordergrund stehen. Sogar die Kosten für die Betreuung der Kinder während der Ferien sind bis zum Höchstbetrag von € 2.300,-- abzugsfähig. Es zahlt sich also aus, die entsprechenden Belege aufzubewahren bzw von der Betreuungseinrichtung anzufordern. Durch die Einführung des Familienbonus Plus fällt diese Absetzmöglichkeit ab dem kommenden Jahr weg.

# Die Rechnung im Umsatzsteuerrecht

*Der Rechnung kommt im Umsatzsteuerrecht eine ganz besondere Bedeutung zu. Sie dient nicht nur zum Nachweis der konsumierten Warenlieferung oder Dienstleistung sondern ist für den Empfänger – so er Unternehmer ist – eine grundlegende Voraussetzung zur Geltendmachung des Vorsteuerabzuges. So gesehen*  ist die Rechnung eine Art "Wertpa*pier", weshalb ihr auch besondere Aufmerksamkeit geschenkt werden sollte.*

Das System der Umsatzsteuer ist so konzipiert, dass die Steuerlast grundsätzlich nur vom Letztverbraucher getragen wird. Innerhalb der Unternehmerkette soll sie neutral bleiben. Aus diesem Grund haben Unternehmer auch die Möglichkeit, die Umsatzsteuer, die ihnen von anderen Unternehmern in Rechnung gestellt wird, als Vorsteuer von der eigenen Umsatzsteuerschuld abzuziehen. Dieser Vorsteuerabzug ist jedoch an das Vorliegen einer Rechnung gebunden, die den Bestimmungen des Umsatzsteuergesetzes entspricht. Fehlen Rechnungsmerkmale oder sind sie unrichtig, kann die Finanzverwaltung dem Unternehmen den Vorsteuerabzug aberkennen. Grund genug also, die Kontrolle von Eingangsrechnungen im eigenen Unternehmen ernst zu nehmen.

Welche Merkmale muss eine Rechnung aufweisen, um zum Vorsteuerabzug zu berechtigen?

- Name und Anschrift des liefernden oder leistenden Unternehmers;
- Name und Anschrift des Empfängers der Lieferung oder sonstigen Leistung;
- Menge und handelsübliche Bezeichnung der gelieferten Gegenstände bzw Art und Umfang der sonstigen Leistung;
- Tag bzw Zeitraum der Lieferung oder sonstigen Leistung (Lieferdatum);
- Entgelt;
- Steuerbetrag;
- **n** anzuwendender Steuersatz bzw Hinweis auf eine allfällige Steuerbefreiung;
- Ausstelldatum der Rechnung (zusätzlich zum Lieferdatum);
- **fortlaufende, einmalig vergebene** Rechnungsnummer;
- **Umsatzsteueridentifikationsnummer** (UID-Nummer) des Rechnungsausstellers;
- **Umsatzsteueridentifikationsnummer** (UID-Nummer) des inländischen Leistungsempfängers, wenn der Gesamtbetrag der Rechnung (Bruttobetrag) € 10.000,-- übersteigt.

Übersteigt der Gesamtbetrag (= Bruttobetrag) einer Rechnung nicht € 400,--, sind Erleichterungen vorgesehen. Bei diesen sogenannten "Kleinbetragsrechnungen" reicht die Angabe folgender Merkmale:

- Name und Anschrift des liefernden oder leistenden Unternehmers;
- Menge und handelsübliche Bezeichnung der gelieferten Gegenstände bzw Art und Umfang der sonstigen Leistung;

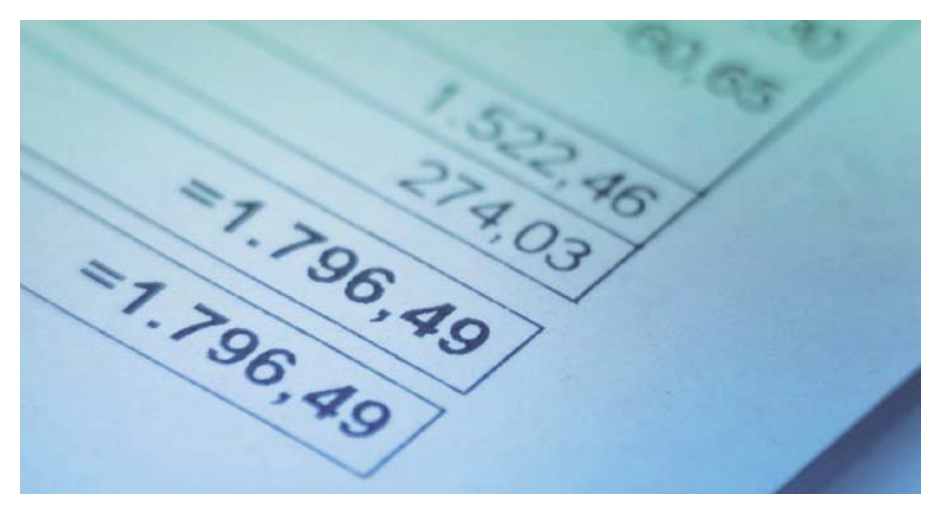

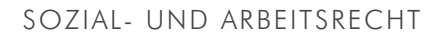

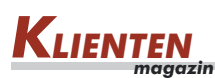

- Tag bzw Zeitraum der Lieferung oder sonstigen Leistung (Lieferdatum);
- **Bruttobetrag**;
- Steuersatz.

Wer seine Eingangsrechnungen auf das Vorliegen dieser Merkmale überprüft und bei fehlerhaften Rechnungen auf sofortige Berichtigungen besteht, sollte hinsichtlich des Vorsteuerabzuges auf der sicheren Seite sein. Aber selbst dann, wenn es eine unrichtige oder unvollständige Rechnung in die Buchhaltung schafft und später von einem Betriebsprüfer beanstandet wird, ist grundsätzlich noch kein Schaden eingetreten. Jeder Unternehmer hat nämlich die Möglichkeit, von ihm ausgestellte Rechnungen zu berichtigen. Tut er dies in angemessener Zeit, behält der Leistungsempfänger seinen Vorsteuerabzug sogar im ursprünglichen Voranmeldungszeitraum. Probleme können sich aber insbesondere dann ergeben, wenn der Rechnungsaussteller nicht mehr existiert (zB bei Konkurs, Betriebsaufgabe oder Tod). Eine Berichtigung der ursprünglichen Rechnung ist dann naturgemäß nicht mehr möglich. Eine Rechtsfolge, die im Einzelfall teuer kommen kann. Man sollte daher stets von Beginn an auf die ordnungsgemäße Ausstellung der Eingangsrechnungen achten.

Stammt der Lieferant aus dem Ausland, wird die Rechnung in aller Regel keine Umsatzsteuer enthalten. Bei Warenlieferungen wird es sich meist um steuerfreie Exporte oder innergemeinschaftliche Lieferungen handeln, und bei Dienstleistungen wird es zum Übergang der Steuerschuld (Reverse Charge) kommen. Sollte in derartigen Rechnungen dennoch Umsatzsteuer ausgewiesen sein, ist Vorsicht angebracht: Der Umsatzsteuerausweis ist nur dann richtig, wenn der Lieferant in Österreich als Unternehmer registriert ist und daher über eine österreichische UID-Nummer (beginnt mit ATU) verfügt. Diese muss auch auf der Rechnung angegeben sein. Ist dies der Fall, kann die Umsatzsteuer auch als Vorsteuer abgezogen werden. In anderen Fällen sollte man auf einer Berichtigung der Rechnung bestehen und die Umsatzsteuer keinesfalls bezahlen.

Vorsicht ist auch bei Rechnungen geboten, die von Personen stammen, deren Unternehmereigenschaft ungewiss ist. Stellen Nichtunternehmer

"Rechnungen" mit Umsatzsteuer aus, schulden diese zwar den ausgewiesenen Steuerbetrag aufgrund der falschen Urkunde (Umsatzsteuerschuld kraft Rechnungslegung), der Empfänger darf sich aber die Vorsteuer nicht abziehen. Aus diesem Grund ist es vor allem bei neuen Lieferanten empfehlenswert, sich von deren Unternehmereigenschaft zu vergewissern.

Dies kann am besten mit einer Überprüfung der UID-Nummer erfolgen. Da Lieferanten auf der Rechnung ihre UID-Nummer anzugeben haben, sollte der Leistungsempfänger diese UID-Nummer auch überprüfen. Mit der sogenannten Stufe 2-Abfrage (zB über FinanzOnline) kann die UID-Nummer auf Übereinstimmung mit dem Namen des Unternehmers geprüft werden. Fällt die Abfrage positiv aus, kann man von der Unternehmereigenschaft des Lieferanten ausgehen. Ausdrucke solcher UID-Abfragen sollte man zu Dokumentationszwecken aufbewahren.

Die Verpflichtung, eine Rechnung nach den Bestimmungen des Umsatzsteuergesetzes auszustellen trifft zwar den liefernden bzw leistenden Unternehmer, die – finanziell bedeutenden – Rechtsfolgen von falschen Rechnungen müssen aber in der Regel die Leistungsempfänger tragen, da ihnen der Vorsteuerabzug aberkannt werden kann. Eine rechtzeitige Kontrolle der Eingangsrechnungen kann daher späteren Problemen und unerwarteten Kosten vorbeugen.

### Tipp:

Kontrollieren Sie Eingangsrechnungen vor deren Bezahlung stets auf das Vorliegen aller erforderlichen Rechnungsmerkmale!

Ist die Rechnung falsch oder unvollständig ausgestellt, verlangen Sie von Ihren Lieferanten sofort eine Berichtigung!

Überprüfen Sie die Gültigkeit der UID-Nummer Ihres Lieferanten, um festzustellen, ob er Unternehmer ist!

Zahlen Sie Ihren Lieferanten erst, wenn er eine vollständige und richtige Rechnung vorgelegt hat!

Sozial- und Arbeitsrecht

# **Neues Meldesy**stem in der Sozi-

*Mit dem Meldepflicht-Änderungsgesetz sowie dem Budgetbegleitgesetz 2018/2019 wurden die gesetzlichen Rahmenbedingungen für die monatliche Beitragsgrundlagenmeldung in der Sozialversicherung geschaffen.*

Das neue System wird mit 1.1.2019 in Kraft treten.

Während im alten Meldesystem Dienstgeber, welche das Selbstabrechnungsverfahren angewendet haben, nach Ablauf eines jeden Beitragszeitraumes (in der Regel Kalendermonat) die Gesamtsumme aller, in diesem Zeitraum gebührenden und darüber hinaus gezahlten Entgelte im Rahmen der Beitragsnachweisung gemeldet haben, ist nunmehr eine individuelle Beitragsgrundlage sämtlicher Arbeitnehmer zu melden. Die Verpflichtung zur Übermittlung eines Beitragsgrundlagennachweises (sozialversicherungsrechtlicher Teil des Lohnzettels) bis Ende Februar des jeweiligen Kalenderjahres entfällt. Die im bisherigen Beitragsgrundlagennachweis enthaltenen Daten werden nunmehr von der monatlichen Beitragsgrundlagenmeldung erfasst. Dies gilt sowohl für Selbstabrechner als auch für Vorschreibebetriebe.

Die Pflicht zur Übermittlung des lohnsteuerlichen Teils des Lohnzettels besteht weiterhin. Die Frist für die Vorlage der monatlichen Beitragsgrundlagenmeldung endet für Selbstabrechner mit dem 15. des jeweiligen Folgemonats, wobei es eine Sonderregelung für Dienstnehmer gibt, die in der zweiten Monatshälfte eintreten. Für diese Personengruppe ist die Beitragsgrundlagenmeldung bis zum 15. des übernächsten Monats zu erstatten.

Die Meldung hat über die elektronische Datenfernübertragung zu erfolgen. Da für freie Dienstnehmer das vereinbarte Honorar für einen Zeitraum gebührt, welcher länger ist als ein Kalendermonat, wird die Beitragsgrundlage für diese Personengruppe so ermittelt, dass der gesamte Arbeitsverdienst durch die An-

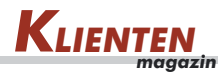

zahl der Kalendermonate der Pflichtversicherung geteilt wird. Ab 2019 ist die Beitragsgrundlagenmeldung für freie Dienstnehmer bis zum 15. des der Entgeltleistung folgenden Kalendermonats zu erstatten.

### $\ddot{\textbf{A}}$ nderungsmeldungen

Der Dienstgeber hat während des Bestandes der Pflichtversicherung jede für diese Versicherung bedeutsame Änderung, die nicht von der Beitragsgrundlagenmeldung umfasst ist, innerhalb von 7 Tagen an den zuständigen Krankenversicherungsträger zu melden. Jedenfalls zu melden ist der Wechsel des Abfertigungsregimes nach dem BMSVG. In der Regel werden alle entgeltbezogenen Änderungen nunmehr im Wege der monatlichen Beitragsgrundlagenmeldung erfasst sein, sodass eine gesonderte Meldung unterbleiben kann. Es bedarf sohin keine Änderungsmeldung, wenn es zu einer Beitragsgruppenänderung aufgrund des Alters oder zu Änderungen des Entgelts kommt. Gemeldet werden müssen etwa der Wechsel von einer Vollversicherung auf Teilversicherung und umgekehrt, oder Adress- und Namensänderungen der versicherten Person und des Dienstgebers, sowie Abmeldungen.

Werden die aktuellen Beitragsgrundlagen nicht bis zum 15. des Folgemonats bzw nicht vollständig übermittelt, so kann der zuständige Krankenversicherungsträger bis zu ihrer vollständigen Übermittlung die Beitragsgrundlagen des Vormonats weiter für die Beitragsberechnung heranziehen. Ungeachtet dessen kann der Krankenversicherungsträger in diesem Fall auch die Beitragsgrundlagen schätzen. Etwaige Berichtigungen von bereits übermittelten monatlichen Beitragsgrundlagenmeldungen können innerhalb eines Zeitraums von 12 Monaten sanktionslos vorgenommen werden. Von dieser Regelung sind sohin die in der Lohnverrechnung üblichen Rollungen erfasst, welche für die Dauer von 12 Monaten ohne nachteilige Rechtsfolgen (keine Sanktionen bzw Verzugszinsen) vorgenommen werden können.

#### **Mindestangabenmeldung**

Neu geregelt wurden auch die Anmeldebestimmungen. An Stelle der bisherigen Mindestangabenmeldung sind ab 2019 Beitragskontonummer, Name und Versicherungsnummer bzw Geburtsdatum des Arbeitnehmers, der Tag der Beschäftigungsaufnahme sowie das Vorliegen einer Voll- oder Teilversicherung zu melden. Weiters ist anzugeben, zu welchem Zeitpunkt Beiträge an die betriebliche Mitarbeitervorsorgekasse abgeführt werden und ob es sich bei dem Dienstnehmer um einen Angestellten oder Arbeiter handelt.

Die fehlenden Daten werden dann mit der monatlichen Beitragsgrundlagenmeldung gemeldet. Keine Änderung gibt es hinsichtlich des Zeitpunkts der Anmeldung, welche weiterhin jedenfalls vor Arbeitsantritt zu erfolgen hat.

#### 

Werden die Beitragsgrundlagen nicht oder nicht vollständig übermittelt, drohen weiters je nach Dauer der Verspätung gestaffelte Säumniszuschläge.

In jenen Fällen, in denen die Anmeldung zur Pflichtversicherung nicht innerhalb von 7 Tagen ab dem Beginn der Pflichtversicherung elektronisch übermittelt wird, droht ein Säumniszuschlag von bis zu € 50,--.

Auch im Bereich der Sanktionen für Meldeverstöße gibt es neue Vorschriften.

Im Falle einer Betretung von Personen, die nicht vor Arbeitsantritt angemeldet wurden, wird der Beitragszuschlag reduziert, wobei sich dieser nach wie vor aus zwei Teilbeträgen zusammensetzt. Der Teilbetrag für die gesonderte Bearbeitung wird nunmehr € 400,-- betragen (bisher € 500,--), der Teilbetrag für den Prüfeinsatz beläuft sich nunmehr auf  $600 -$ 

Wie auch bisher kann der Teilbetrag entsprechend entfallen bzw herabgesetzt werden.

Bei allen anderen Meldeverstößen entfallen die bisherigen Beitragszuschläge und Ordnungsbeiträge und es sind nunmehr Säumniszuschläge zu verhängen.

Neben dem bereits erwähnten Säumniszuschlag für die nicht fristgerechte Anmeldung kann ein Säumniszuschlag in der Höhe von € 50,-- verhängt werden, wenn keine oder eine verspätete Abmeldung erfolgt, die Frist für die Vorlage der monatlichen Beitragsgrundlagenmeldung nicht eingehalten wird, oder keine oder verspätete Änderungsmeldungen übermittelt werden.

Im Falle einer verspäteten Berichtigung der monatlichen Beitragsgrundlagenmeldung können Verzugszinsen vorgeschrieben werden.

Eingeführt wurde eine Deckelung der Säumniszuschläge mit dem Fünffachen der täglichen Höchstbeitragsgrundlage (Wert 2018  $\epsilon$  171.--, sohin maximal € 855,--) pro Kalendermonat. Von diesem Betrag sind sämtliche Meldeverstöße erfasst, mit Ausnahme von Verstößen gegen die Anmeldepflicht innerhalb von 7 Tagen ab dem Beginn der Pflichtversicherung.

Der Krankenversicherungsträger kann bei sämtlichen Meldeverstößen auf den Säumniszuschlag zur Gänze oder zum Teil verzichten bzw diesen rückerstatten. Diesbezüglich wurden im Gesetz bestimmte Ermessenskriterien aufgezählt, wie die Berücksichtigung der Art des Meldeverstoßes, der wirtschaftlichen Verhältnisse des Beitragsschuldners, des Verspätungszeitraumes sowie der Erfüllung der bisherigen Meldeverpflichtungen.

Für eine Übergangszeit bis zum 31.8.2019 wurde weiters festgehalten, dass etwaige Meldeverstöße in diesem Zeitraum grundsätzlich nicht sanktioniert werden.

# **VwGH zur Prämi-**

*Erhält ein Arbeitnehmer neben dem laufenden Arbeitslohn sonstige, insbesondere einmalige Bezüge, so kommt für sonstige Bezüge innerhalb des Jahressechstels ein begünstigter Steuersatz zur Anwendung.*

Das Jahressechstel beträgt ein Sechstel der bereits zugeflossenen, auf das Kalenderjahr umgerechneten laufenden Bezüge.

In der Vergangenheit wurde in der Praxis versucht, durch entsprechende vertragliche Gestaltung, ansonsten die nach Tarif zu versteuernden sonstigen Bezüge (wie Prämienzahlungen, Bonuszahlungen, Gewinnbeteiligungen usw) steuerlich dahingehend zu optimieren, dass ein Teil dieser leistungs- und erfolgsbezogenen Entgelte laufend ausgezahlt und dadurch das Jahressechstel erhöht wurde.

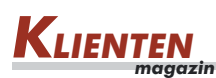

Der verbleibende Restbetrag wurde dann in weiterer Folge als sonstiger Bezug ausbezahlt und konnte sohin das erhöhte Jahressechstel ausnutzen.

Während die Finanzverwaltung derartige Gestaltungen bei Vorliegen bestimmter Voraussetzungen als zulässig erachtet hat (vgl LStR 2002 Rz 1052), hat das Bundesfinanzgericht mit Entscheidung vom 23.11.2016 (RV/7100210/2014) derartigen Gestaltungen eine Absage erteilt und ausgeführt, dass die laufend ausgezahlten Teile der erfolgs- bzw leistungsbezogenen Vergütung weiterhin als sonstiger Bezug zu betrachten sind und sohin nicht das Jahressechstel erhöhen können.

Gegen diese Entscheidung wurde Revision an den Verwaltungsgerichtshof erhoben, welcher nunmehr die Zulässigkeit dieser Gestaltungen bejaht hat.

Zunächst hält der VwGH fest, dass sonstige Bezüge, welche im Jahressechstel keine Deckung mehr finden, weiterhin sonstige Bezüge bleiben und sohin bei der Berechnung des Jahressechstels nicht zu berücksichtigen sind. Diese Bezüge sind nur "wie" und nicht "als" laufende Bezüge zu besteuern.

Wird sohin eine einmalige Jahresprämie im Dezember bezahlt und finden nur 50% dieser Jahresprämie Deckung im Jahressechstel, so sind die restlichen 50% wie ein laufender Bezug zu besteuern.

Davon zu unterscheiden sind aber die Fälle, in denen der Auszahlungsmodus zur Verneinung des Vorliegens sonstiger Bezüge führt. Sonstige Bezüge liegen nach der ständigen Rechtsprechung des VwGH nur unter der doppelten Bedingung vor, dass sie erstens im Rechtstitel und darüber hinaus zweitens auch durch die tatsächliche Auszahlung deutlich von den laufenden Bezügen zu unterscheiden sind.

Demnach verlieren auch in jenen Fällen, in denen der Urlaubszuschuss und die Weihnachtsremuneration auf 12 Monatsbezüge aufgeteilt werden, diese ihren Charakter als sonstige Bezüge. Die in der Randzahl 1050 der Lohnsteuerrichtlinien geäußerte Rechtsansicht der Finanzverwaltung, dass es sich in diesem Fall weiterhin um sonstige Bezüge handelt, welche lediglich als laufende Bezüge zu versteuern sind, wird vom VwGH nicht geteilt, zumal sonstige Bezüge nicht allein "aufgrund des Rechtstitels" vorliegen können.

Abschließend wurde in dem Erkenntnis noch festgehalten, dass sich an dieser Betrachtung nichts ändert, wenn die Bezüge nicht das ganze Jahr in jedem Lohnzahlungszeitraum zur Auszahlung gelangen, sondern nur während eines Teils des Jahres zufließen (hier die ersten 6 Monate des Kalenderjahres).

Abschließend ist sohin festzuhalten, dass nunmehr die bereits von der Finanzverwaltung akzeptierte Vorgehensweise, dass erfolgs- bzw leistungsbezogene Entgelte bei entsprechender vertraglicher Gestaltung das Jahressechstel erhöhen können, höchstgerichtlich bestätigt wurde.

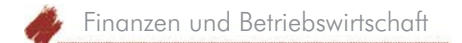

# **Führung** mit **Kommunikation** und Methode

*Wer alle Probleme lösen will, wird niemals fertig. Wer die richtigen Probleme löst, wird erfolgreich.*

Was wird von einem Chef erwartet? Jedenfalls, dass er *führt*. Und ein wesentlicher Teil der Führung besteht darin, die richtigen Probleme herauszukristallisieren und diese einer Lösung zuzuführen. Hierfür kann eine gezielte Kommunikationsstruktur hilfreich sein.

Die Struktur folgt dem Pfad

- "voreilige Lösung zurückstellen";
- "Problem identifizieren und Kontext präzisieren";
- "Lösungen unvoreingenommen, engpassorientiert und kreativ suchen";
- "Beweise für vermeintliche Lösungswege suchen und Wirkungen analysieren";
- "Entscheidung treffen";
- "Ziele, Maßnahmen, Nichtziele und Nichtmaßnahmen" geeignet kommunizieren.

Nehmen wir an, ein Mitarbeiter sagt zum Chef: "Wir müssen nur die Preise *senken, denn dann verkaufen wir wieder genug, sodass unsere Auslastung wieder gesichert ist.*" Diese Aussage könnte ja wirklich die Lösung für das Problem sein, doch wird eine gute Füh-

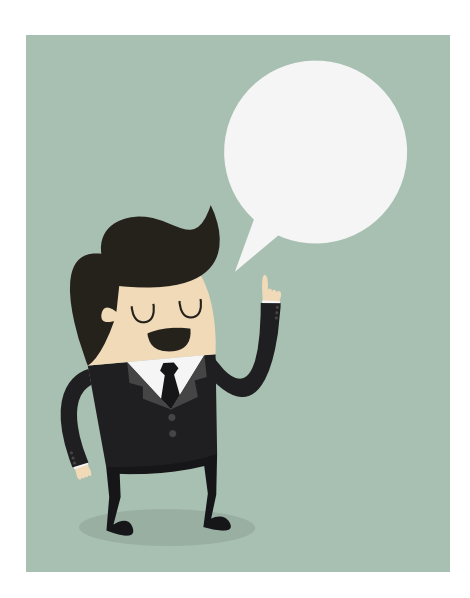

rungskraft zuerst angebotene Lösungen zurückstellen und hinterfragen, welches Problem überhaupt gegeben sei. Darüber hinaus sind oftmals die geäußerten Lösungsangebote noch nicht ausreichend spezifiziert. Denn auch in diesem Beispiel wissen wir nicht, wie hoch die Auslastung derzeit ist und welche Preissenkung zu welchem Mehrverkauf führen würde. Wir wissen also weder ob das Problem (bspw Auslastung) für den Erfolg des Unternehmens relevant ist und welche Auswirkungen durch das Problem entstehen, noch wodurch das Problem beseitigt werden kann. Effektive Führungskräfte stellen daher "voreilige Lösungen" stets zurück und starten mit der frageorientierten Kontextklärung:

- Ist das Thema "Auslastung" derzeit für das Unternehmen überhaupt von Bedeutung (zB aufgrund von vorliegenden Angebots- und Auftragseingangs-Prognosen)?
- Wie hat sich die Auslastung in den letzten Jahren und Monaten entwickelt?
- Was waren Gründe für eine gute oder schlechte Auslastung zu den jeweiligen Zeitpunkten?
- Welche Abteilungen sind von einer schlechten Auslastung auf welche Art und Weise betroffen?
- Ab welcher Ausbringungsmenge sprechen wir überhaupt von einer schlechten Auslastung?
- Wie hängen Verkauf und Auslastungssteuerung zusammen?
- Wer profitiert wie vom Problemzustand?

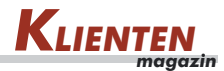

- Wer ist durch den Problemzustand gehindert?
- Welche Auswirkungen auf das Unternehmen sind konkret gegeben?
- Wer kann zur Lösung etwas beitragen?
- Welche Schritte der Lösungssuche sind zu setzen, um dieses Problem effizient lösen zu können?
- Bis wann soll eine Lösung gefunden werden?
- Wie rasch muss die vermeintliche Lösung das Problem beseitigen?
- Soll für die Problemstellung überhaupt eine Lösung gefunden werden?
- Wie wichtig und dringend ist das Finden einer Lösung?
- Wie kann die Fragestellung zur Problemlösungssuche ganz konkret aussehen?

Denn, wenn man die Problemstellung und die damit verbundene Fragestellung nicht ausreichend präzisiert, so bleibt auch der Suchraum zu groß. Wenn sich das Problem im Detail nun konkretisiert so darstellt, dass man innerhalb von 2 Monaten die Auslastung von derzeit 60% auf 90% heben muss, damit man nicht 20% der Mitarbeiter abbauen muss, dann leitet sich die Frage ab: "*Welche Maßnahmen heben die Auslastung innerhalb von 2 Monaten auf 90%, da wir einerseits wirtschaftlich erfolgreich bleiben wollen und andererseits keine Mitarbeiter abbauen wollen?*" Man erkennt an der Frage, dass diese schon besser für die Lösungssuche aufbereitet ist. Je besser die Fragestel-

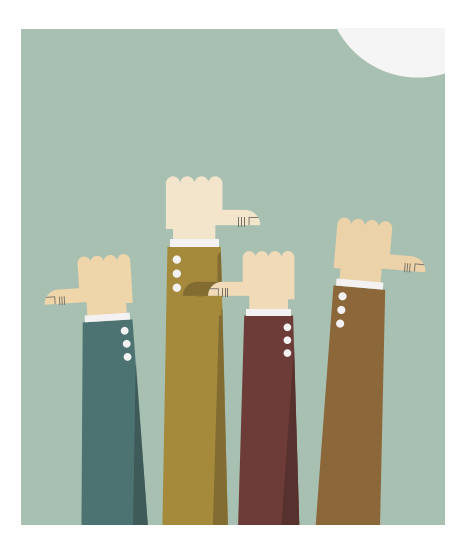

lung, desto leichter fällt es üblicherweise den Beteiligten eine Antwort zu finden.

Führung bedeutet, diesen Prozess der Kontextpräzisierung frageorientiert durchzuführen und dann die Entscheidung zu treffen, welche Fragestellung einer Lösung zugeführt werden kann, also letztlich das Ziel vorzugeben.

Führung bedeutet, die Analysetiefe klar vorzugeben und nicht alles selbst zu machen, sondern die richtigen Analysen in Auftrag zu geben. Denn man könnte nun im Beispiel auch im Detail analysieren, wie viel Personal optimiert zur Auslastung benötigt wird oder wie rasch die Kosten abgebaut werden können.

Führung bedeutet, dann im nächsten Schritt keine vorgefassten Meinungen zu haben, sondern sich für alle Argumente und Vorschläge zur Lösung des Problems zu öffnen. Hierbei sollte man stets darauf achten, welche begleitenden Engpässe auftreten können bzw wie Engpässe beseitigt werden können. Dem Beispiel folgend wird wahrscheinlich im Sinne eines Engpasses zeitkritisch sein, wann Kündigungen im Falle des Nichtfindens von Lösungen auszusprechen sind oder woran man erkennen kann, dass eingeleitete Maßnahmen auch greifen. Es wird sich zB aus diesen Überlegungen ergeben, dass bis Ende des Monats die Entscheidung getroffen sein muss und die erforderlichen Maßnahmen in die Umsetzung gebracht werden. Nun folgt die möglichst kreative Lösungssuche und je mehr Lösungsideen generiert werden können, desto besser. Jede Fragestellung braucht andere Kreativitätsmethoden. Man sollte sich als Führungskraft mit den verschiedensten Techniken auseinandersetzen.

Führung bedeutet nun, jene Beweissuchen anzustoßen, die nötig sind, damit eine Entscheidung getroffen werden kann. Wenn bspw die Preissenkung weiterhin eine Lösung darstellt, so muss überprüft werden, wie sich Preissenkungen gesichert auf die Verkaufszahlen auswirken, wie schnell diese Wirkung eintritt und ob die höheren Auslastungen den Margenverlust ausreichend überkompensieren. Aber vielleicht gibt es ja noch zig andere Lösungsideen wie zB die Nachbearbeitung der letzten Messekontakte, die noch aussteht oder das Vorziehen von Aufträgen etc. Für alle Ideen sind die geeigneten Beweise zu

suchen und danach die Idee zu bewer $tan$ 

Führung bedeutet, zumindest jeden Beweis auch Daumen-mal-Pi zu verplausibilisieren.

Am Ende steht eine kraftvolle Entscheidung. Neben der Kommunikation der Ziele und der getroffenen Lösungswege darf man nicht vergessen auch zu kommunizieren, welche Lösungswege nicht beschritten werden und woran erkennbar sein wird, dass mittels der nun angestoßenen Maßnahmen das Ziel erreicht werden wird.

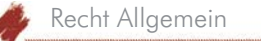

## Wenn einer eine **Reise tut...**

*… hat er zu erzählen. Das mag besonders auf Reisende zutreffen, die als Transportmittel ein Flugzeug auswählen.* 

Der Oberste Gerichtshof (OGH) befasste sich Ende August mit einem Streitfall zwischen einem Luftfahrtunternehmen und einem Fluggast (OGH 29.8.2018, 1 Ob 133/18t). Der Fluggast hatte von einer deutschen Stadt ausgehend einen Flug nach Wien gebucht. Zirka zwei Stunden vor dem geplanten Abflug wurde der Flug wegen technischen Problemen am Zielflughafen Wien gecancelt. Der Fluggast war bereits vor der planmäßigen Abflugzeit am deutschen Flughafen. Dort wurde er von einer Mitarbeiterin der Airline darüber informiert, dass erst am Nachmittag oder am Abend des Folgetages wieder Sitzplätze in Flugzeugen dieser Airline vorhanden sind. Der Fluggast gab an, er müsse spätestens am darauffolgenden Tag zu Mittag in Wien sein. Als Variante wurde ihm einerseits die Beförderung per Bahn angeboten, andererseits wurde er auch auf eine andere Airline verwiesen, welche noch am selben Abend zwei Flüge nach Österreich anbiete. Die Mitarbeiterin der Airline informierte den enttäuschten Fluggast, dass ihm die Airline die Kosten für die Ersatzreise per Zug oder mit einer anderen Fluglinie ersetze. Der Fluggast wurde dazu auf die Schalter der Mitbewerber, die ebenso Flüge nach Österreich durch-

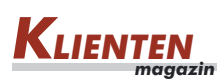

führen, verwiesen. Ehe er sich dort hinbegab, verblieb er mit der Mitarbeiterin so, dass er für den Fall, dass es nicht gelinge in einem Flugzeug der Konkurrenz einen Sitzplatz zu bekommen, zur Mitarbeiterin zurückkehre, um einen Übernachtungsgutschein abzuholen.

Es gelang ihm jedoch am Schalter einer anderen Airline einen Rückflug nach

Salzburg zu bekommen. Er kehrte daher nicht mehr zum Schalter des beklagten Luftfahrtunternehmens zurück. Von Salzburg aus reiste er mit dem Zug weiter nach Wien. Während der Zugfahrt nach Wien erhielt er von der ursprünglichen Airline eine E-Mail, wonach für ihn ein Sitzplatz auf einem Flug am Folgetag reserviert worden sei. Bei der E-Mailadresse handelte es sich um eine "no reply"-Adresse. Der Fluggast begehrte den Kostenersatz für die selbst organisierte Ersatzbeförderung nach Wien. Die Airline je-

doch verweigerte den Kostenersatz. Der Fluggast beschritt daher den Rechtsweg.

Für die Regelung von Ausgleichs- und Unterstützungsleistungen für Fluggäste im Fall der Nichtbeförderung, Annullierung des Flugs oder bei großer Verspätung von Flügen gilt die Fluggastrechte-Verordnung (Verordnung (EG) Nr 261/2004).

Weil der Fluggast den Alternativflug selbst organisieren und vorfinanzieren musste, kam das beklagte Luftfahrtunternehmen mit dem bloßen Hinweis auf Mitbewerber, die noch am selben Abend Flughäfen in Österreich anfliegen, der Unterstützungspflicht, die ihm von der

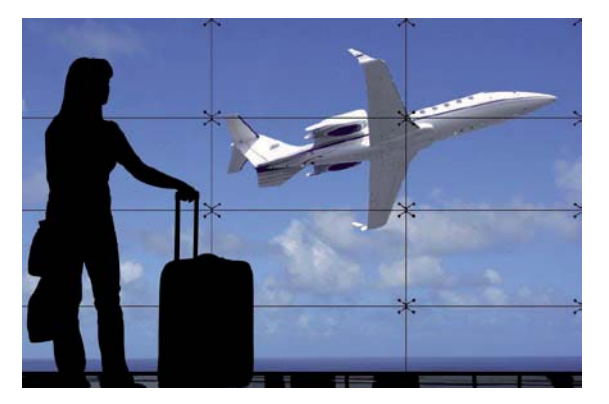

Fluggastrechte-Verordnung auferlegt wird, nicht nach. Der Hinweis, dass der Fluggast sich selbst um eine Alternativbeförderung zum Zielort bemühen sollte, ist der Verweigerung der Bereitstellung einer Ersatzbeförderung gleichzustellen, so der OGH in seiner Begründung.

Das Höchstgericht entschied, dass die Airline das Kriterium der Alternativbeförderung "zum ehestmöglichen Zeitpunkt" nicht erfüllt hatte. Da der Fluggast der Mitarbeiterin am Schalter bekannt gab, spätestens zur Mittagszeit des Folgetages in Wien sein zu müssen, hätte aus dem Verhalten des Fluggastes heraus klar sein müssen, dass

der Fluggast eine (andere) Beförderungsmöglichkeit nach Wien zum frühestmöglichen Zeitpunkt unter vergleichbaren Reisebedingungen begehrt. Das Höchstgericht sprach aus, dass das Luftfahrtunternehmen Schadenersatz zu leisten hat und daher dem Fluggast die Kosten des selbstorganisierten Rückflugs und der Zugfahrt zu ersetzen hat.

Flugverspätungen, Verlust von Gepäckstücken, Annullierungen oder ungünstige Umbuchungen auf andere Verbindungen kommen in der Praxis häufig vor. Im Zuge der Digi-

talisierung der Rechtsbranche haben sich inzwischen LegalTech-Anwendungen im Internet etabliert, welche betroffenen Passagieren ermöglichen, durch das Ausfüllen eines Onlineformulars solche Unternehmen mit der Geltendmachung ihrer Fluggastrechte zu beauftragen.

#### Wichtige Werte aus dem Steuer- und Sozialversicherungsrecht

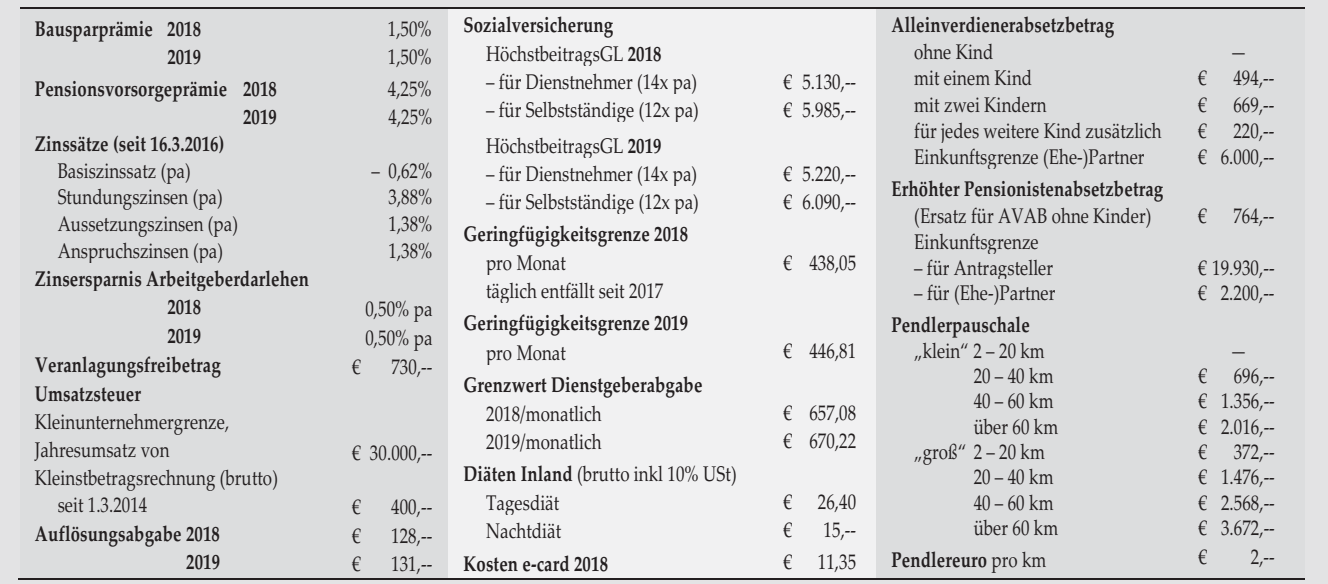

Medieninhaber und Herausgeber: dbv-Verlag, A-8010 Graz, Geidorfgürtel 24. Verlagspostamt: A-8010 Graz. Richtung/Blattlinie: Das Klientenmagazin gibt unabhängige Information über Recht und Wirtschaft. **Hersteller:** dbv Druck-, Beratungs- und Verlagsges.m.b.H. Inhalt: Alle Angaben erfolgen nach sorgfältiger Prüfung, jedoch ohne Gewähr. Eine Haftung des Verlages und der Autoren ist ausgeschlossen.

Aus Gründen der einfacheren Lesbarkeit wird auf die geschlechtsspezifische Differenzierung, wie zB Künstler/In, verzichtet. Entsprechende Begriffe gelten im Sinne der Gleichbehandlung grundsätzlich für beide Geschlechter. Erscheinungsdatum: 15.11.2018; nächste Ausgabe: 24.1.2019